# 2. ARQUITECTURAS DE RECEPTORES Y TRANSMISORES RF 2.1 Receptor superheterodino

Esquema moderno receptor superheterodino

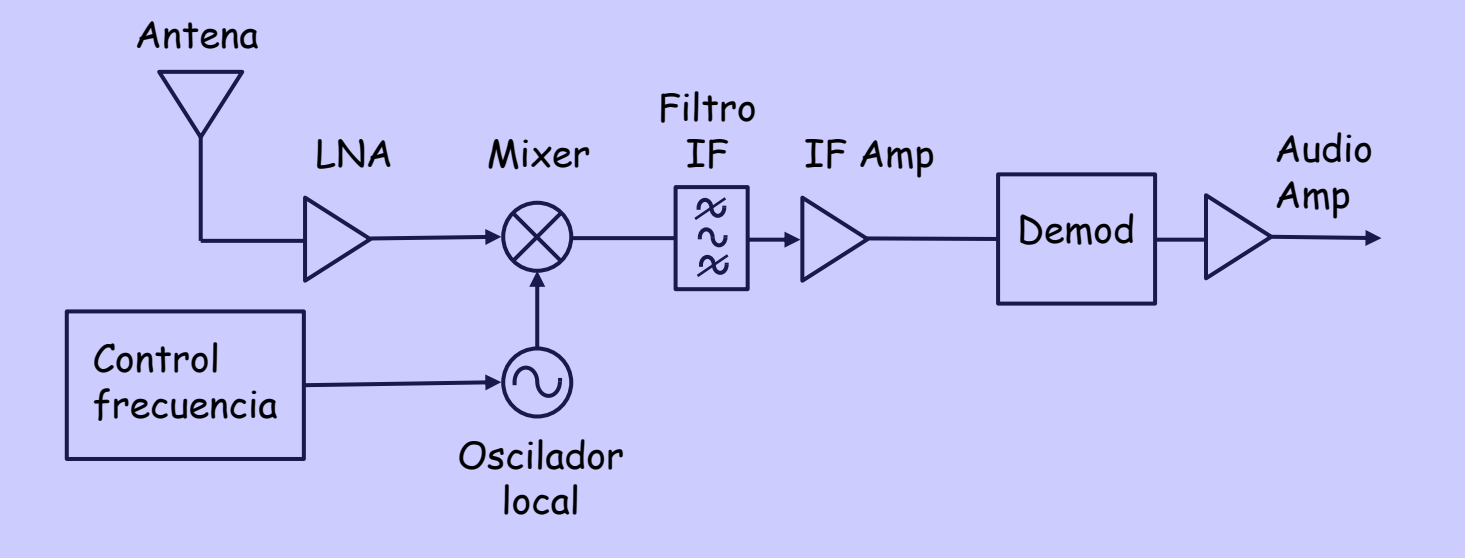

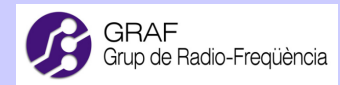

Esquema de Amstrong

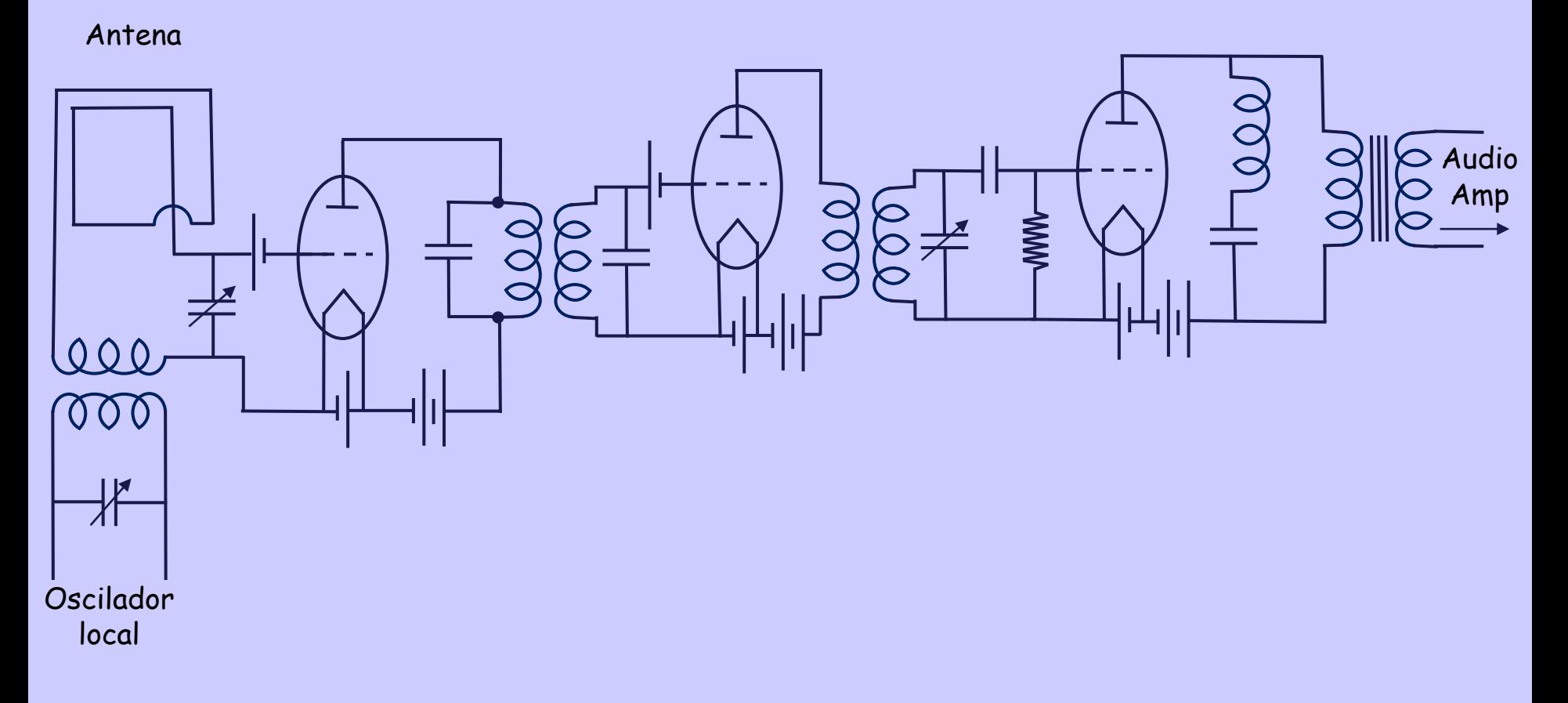

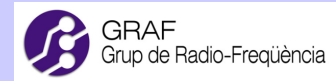

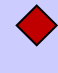

El "Mixer" es el elemento fundamental del receptor superheterodino. Permite hacer el producto "Analógico" de dos señales eléctricas (no necesariamente sinusoidales).

En el esquema de Amstrong no hay ningún "Mixer". La función de multiplicación de señales la hace el propio Audión o Triodo (distorsión armónica de 2º orden).

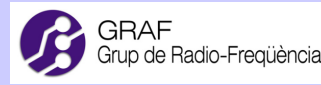

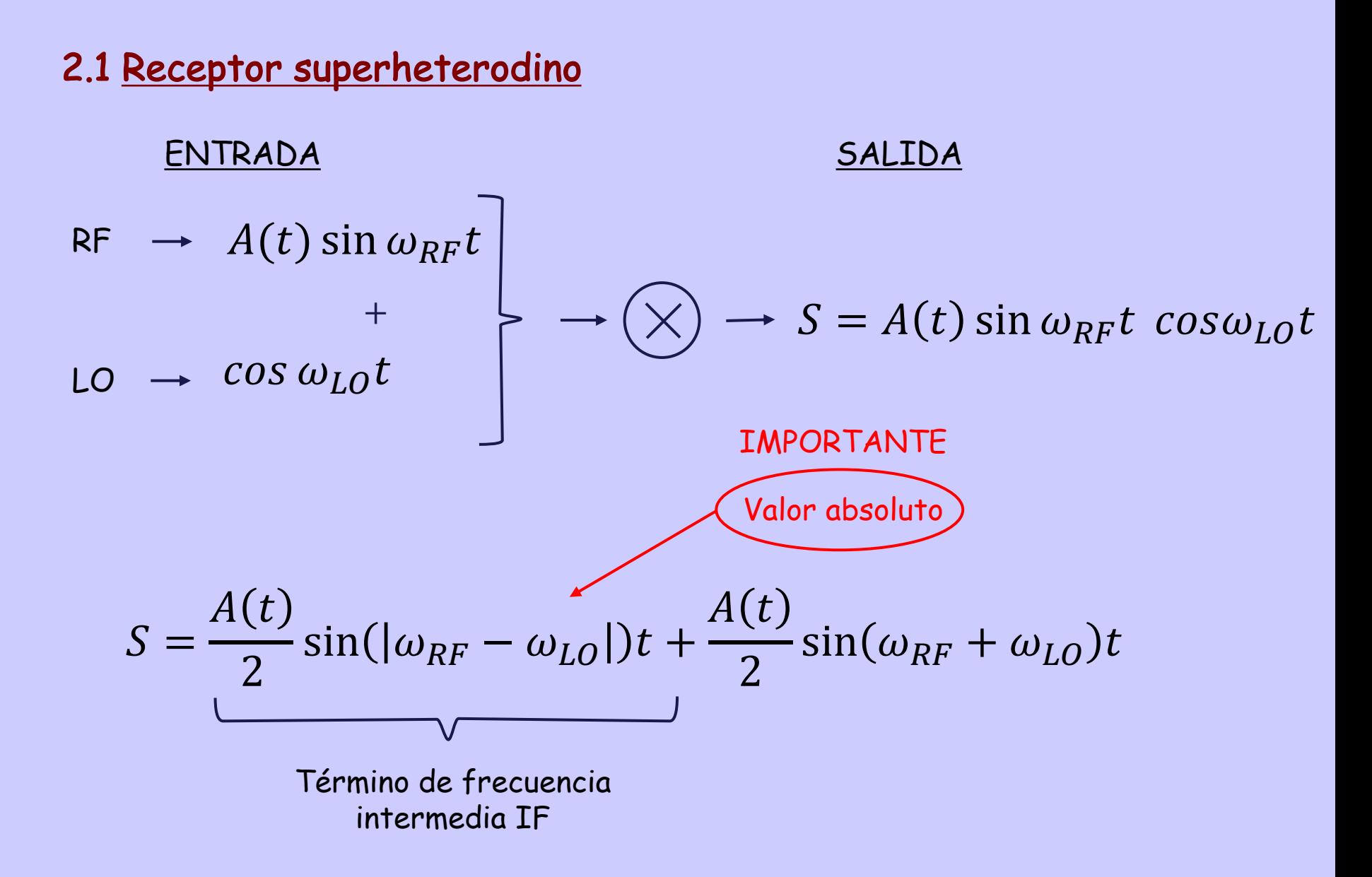

 $S = \frac{A(t)}{2} \sin\left(\left|w_{RF} - w_{LO}\right|t\right) + \frac{A(t)}{2} \sin\left(\left|w_{RF} + w_{LO}\right|t\right)$ 

La arquitectura del receptor superheterodino presenta grandes ventajas en comparación con el receptor sintonizado.

- La sintonización se realiza con un oscilador local de referencia y no variando las frecuencias de sintonización de cada filtro de cada etapa del receptor sintonizado,
- La frecuencia IF es fija  $\longrightarrow$  tratamiento más simple desde la traslación en frecuencia.

No obstante también presenta inconvenientes:

- Eliminación de la frecuencia imagen.

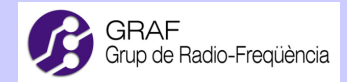

- Para una misma frecuencia de sintonización del oscilador local LO existen dos frecuencias de la señal recibida RF y RF' que se trasladan a la misma frecuencia intermedia IF.

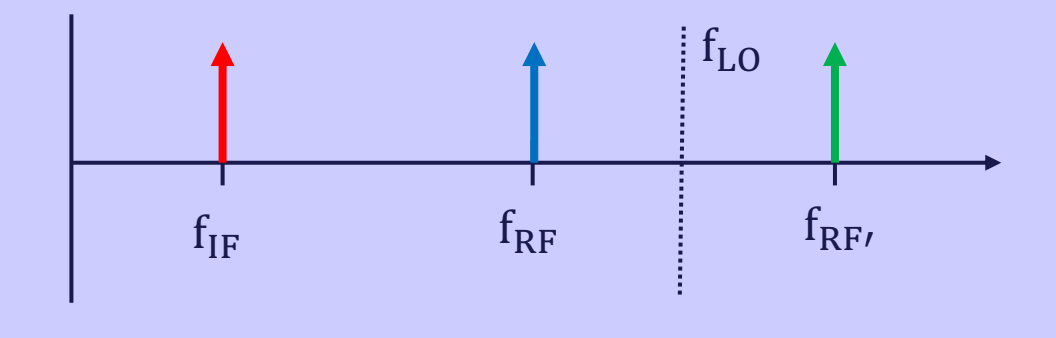

 $f_{IF} = |f_{LO} - f_{RF}| = |f_{LO} - f_{RF}|$ 

- Una vez se ha realizado la traslación en frecuencia es imposible saber si la señal detectada en IF proviene de RF o de RF' (se conocen como frecuencias imagen).

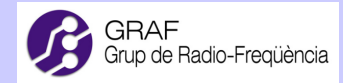

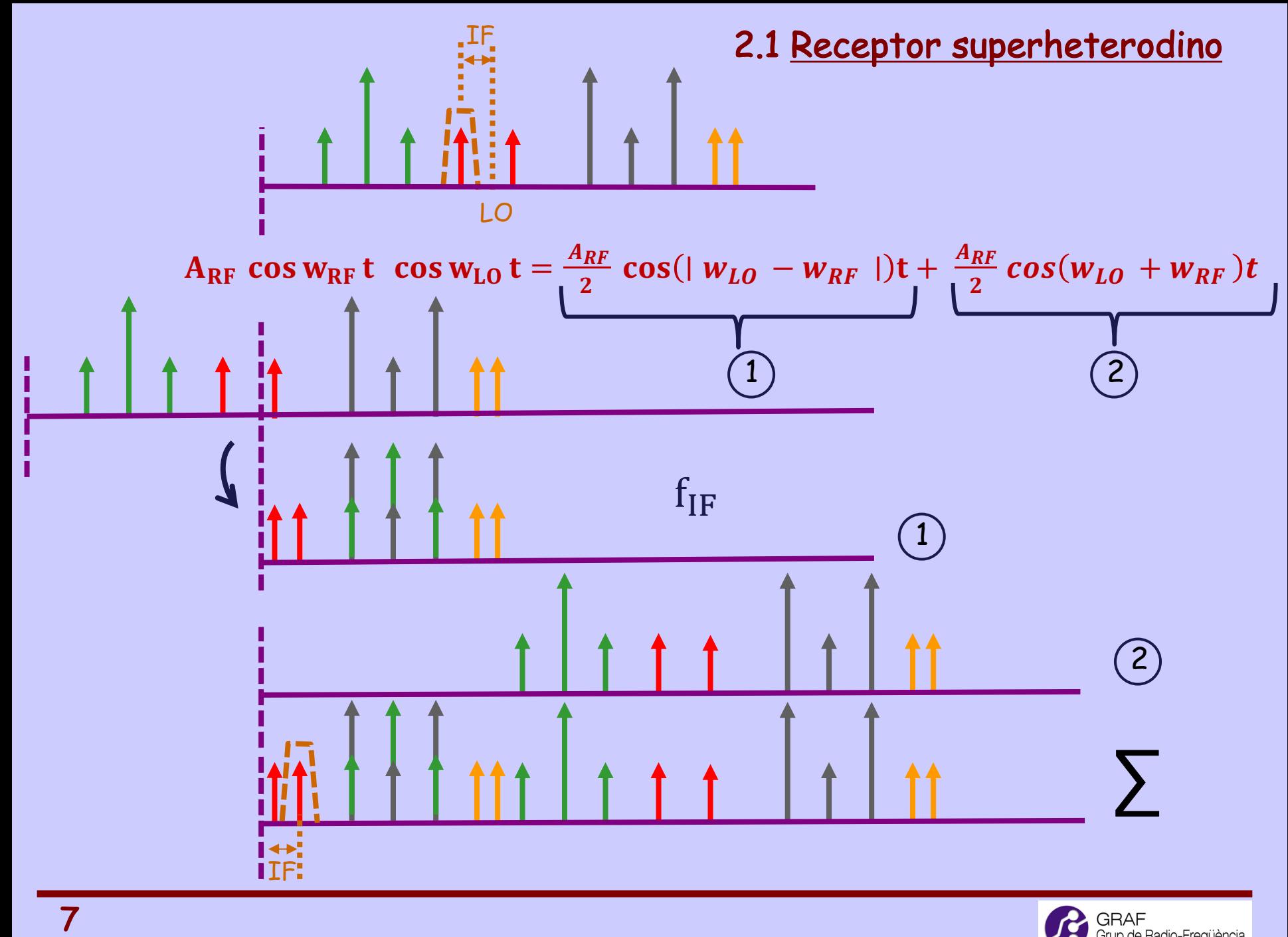

Para evitar la indeterminación de la señal RF sintonizada (RF o RF') se necesita un filtro previo.

Preselector o filtro de rechazo de imagen

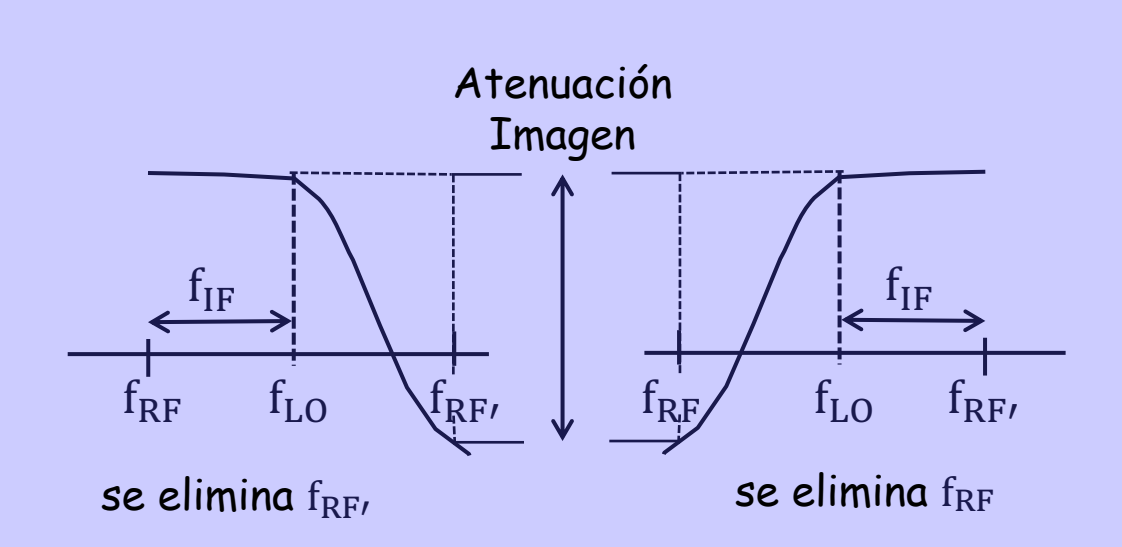

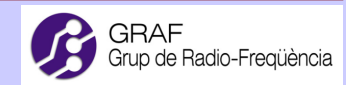

- La separación entre  $f_{RF}$  y su imagen  $f_{RF}$  es  $2f_{IF} \longrightarrow$  Cuanto mayor sea f<sub>IF</sub> menos abrupta deberá ser la respuesta del filtro de rechazo de imagen.
- $\blacklozenge$  Por otro lado cuanto menor sea  $f_{IF}$  más fácil será la implementación de la electrónica de procesado a frecuencia intermedia (amplificadores, filtros, etc.).
- Se requiere un compromiso entre ambas situaciones. En la práctica el elemento clave es el preselector (precio, prestaciones).

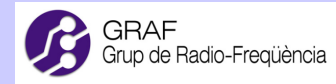

Ejemplo práctico  $\longrightarrow$  Receptor en la banda de FM CNAF\* - UNI7, BOE 9 Agosto de 1996

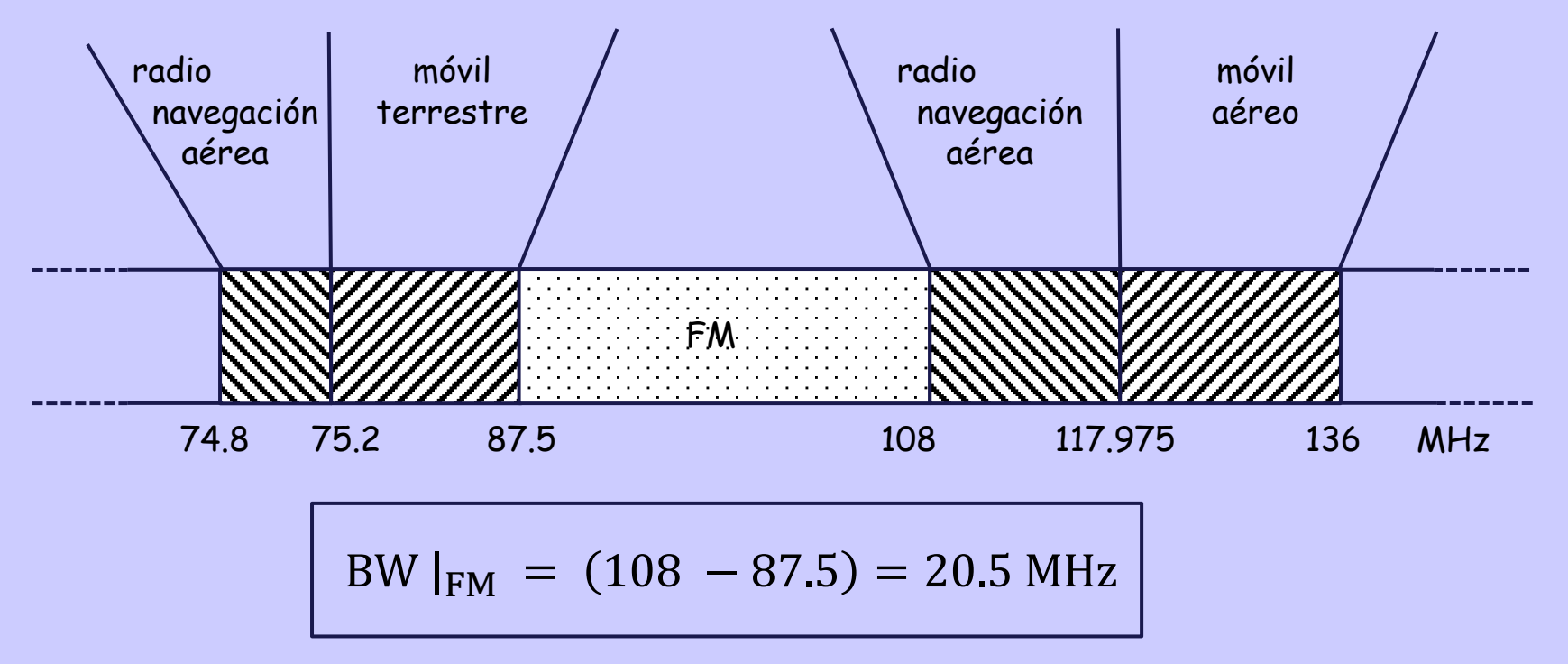

\* Cuadro NACIONAL DE Atribución de Frecuencias

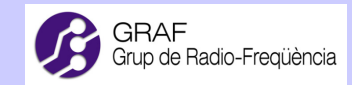

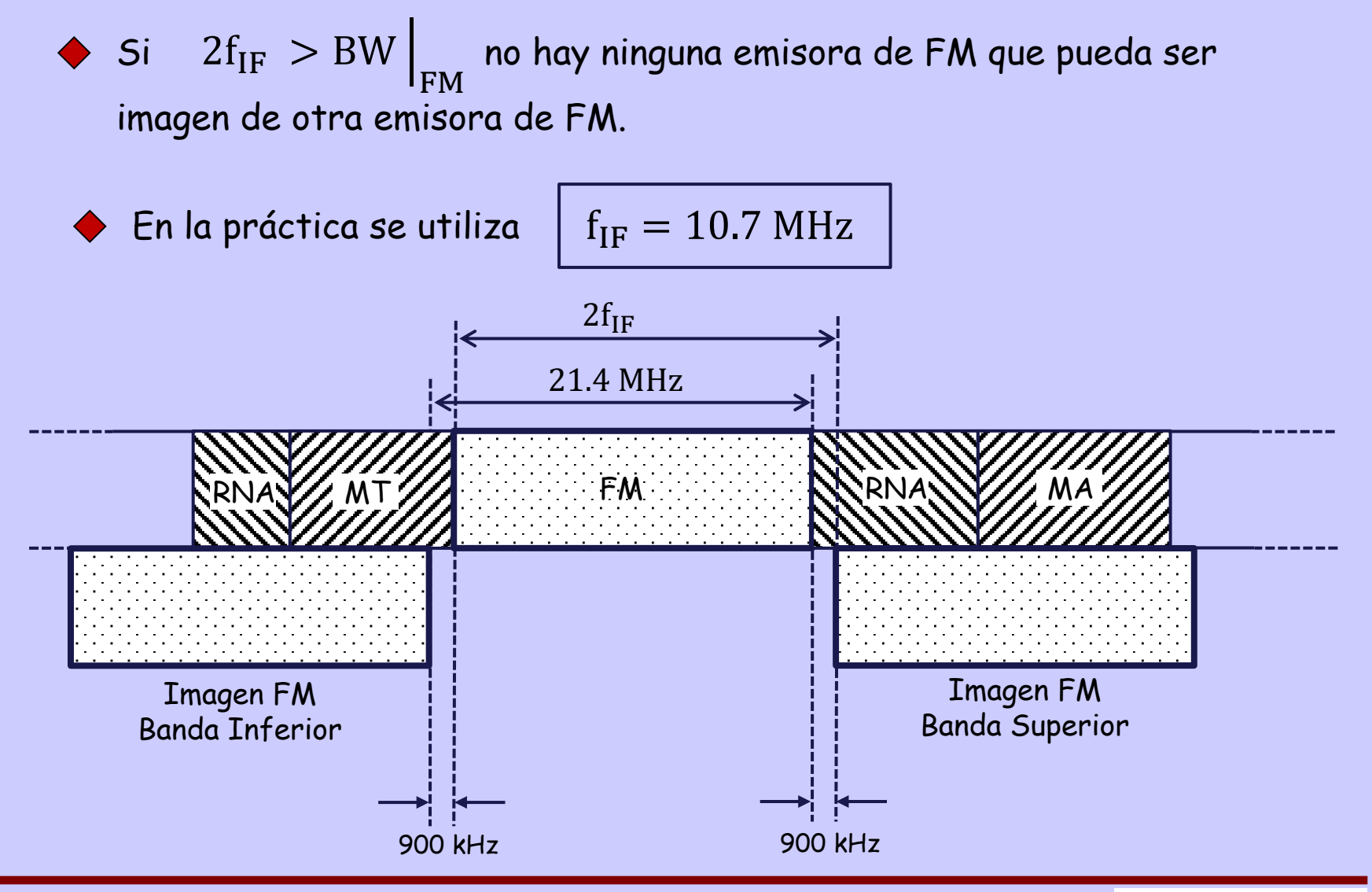

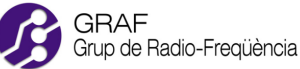

Asignación frecuencias  $\quad$  AM  $\longrightarrow$   $[526.5\, -1606.5]\, \mathrm{kHz}$ **•** Por razones históricas: Ejemplo práctico  $\longrightarrow$  Receptor en la banda de AM  $BW|_{AM} = (1606.5 - 526.5) = 1080$  kHz  $2 f_{IF} \Big|_{AM} < BW \Big|_{AM} \Big| 1 \Big|$  $f_{IF}$   $\Big|_{AM}$  = 455 kHz

Habrá emisoras legítimas de AM que serán imagen de otras emisoras legítimas de AM ! !

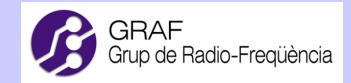

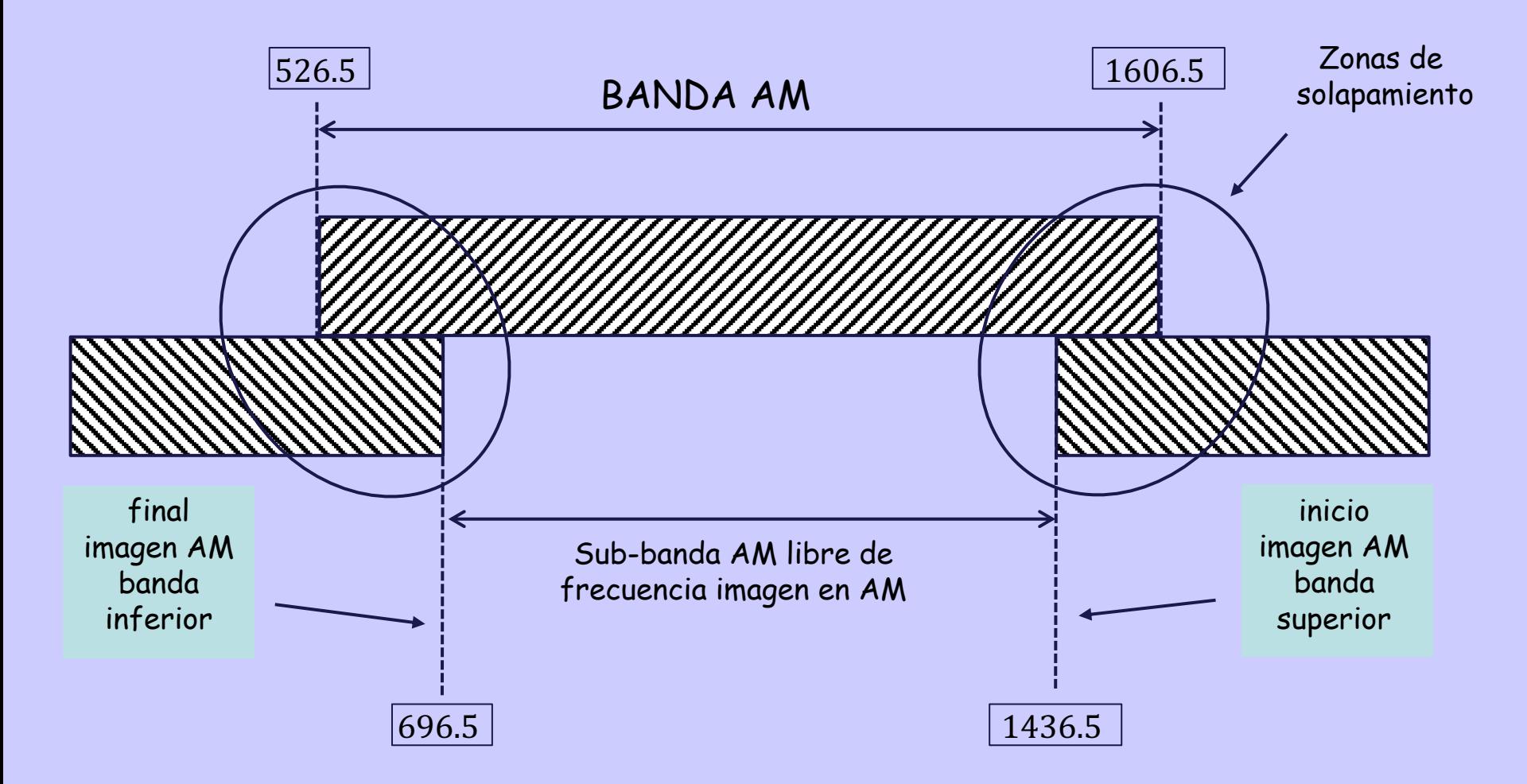

No se puede utilizar un filtro preselector fijo para la banda de AM

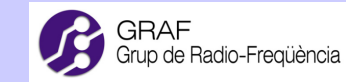

- Otro aspecto importante es la selección del rango de frecuencias del oscilador local:
	- Dada una señal RF hay dos frecuencias de oscilador local que permiten la transferencia a IF.

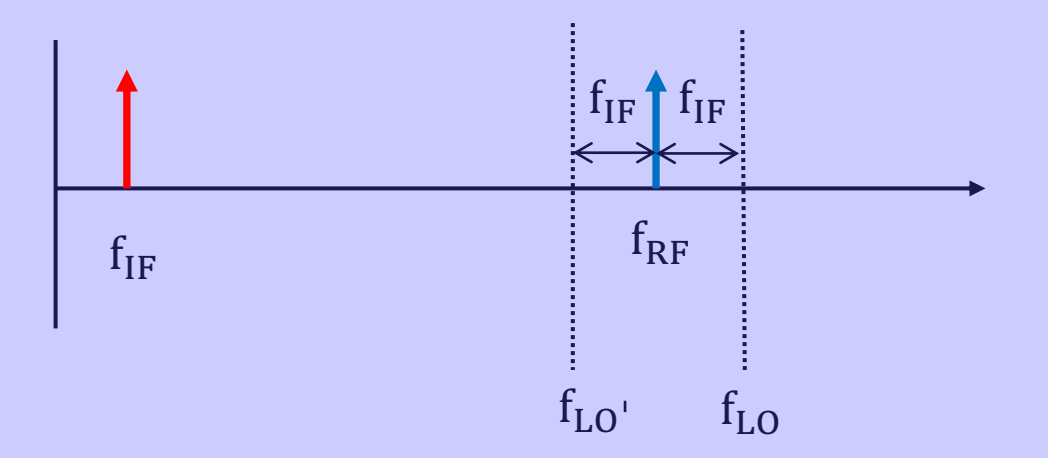

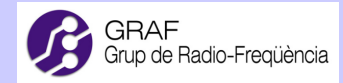

- Ambas opciones son válidas.
	- Si usamos  $f_{LO} \longrightarrow$  inyección de local por la banda superior.
	- Si usamos  $f_{LO}$   $\longrightarrow$  inyección de local por la banda inferior.

La cuestión es ¿cuál de ellas elegimos? La respuesta es que depende de la aplicación.

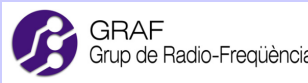

Caso: una única frecuencia de RF:

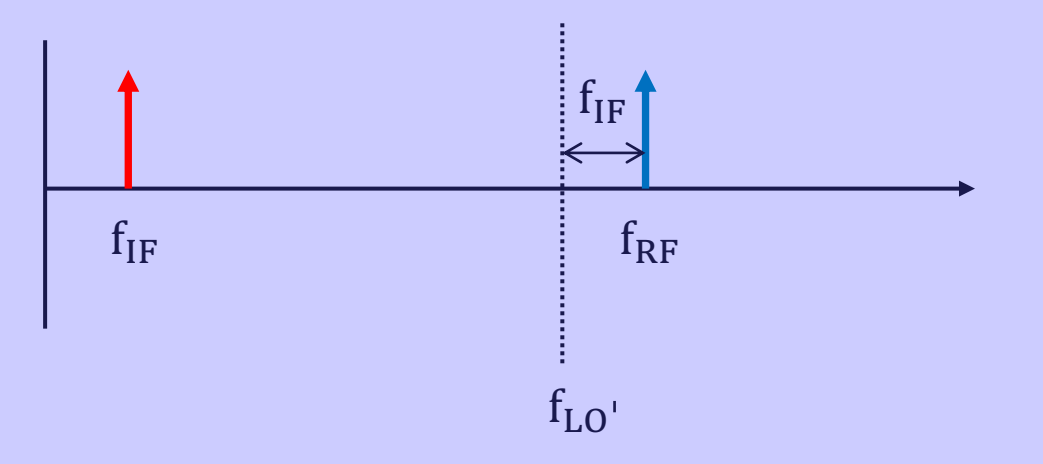

- En general es más conveniente la inyección de local por la banda inferior.
- Diseño e implementación más simples del oscilador local.

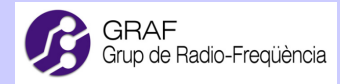

Caso: una banda de frecuencias de RF:

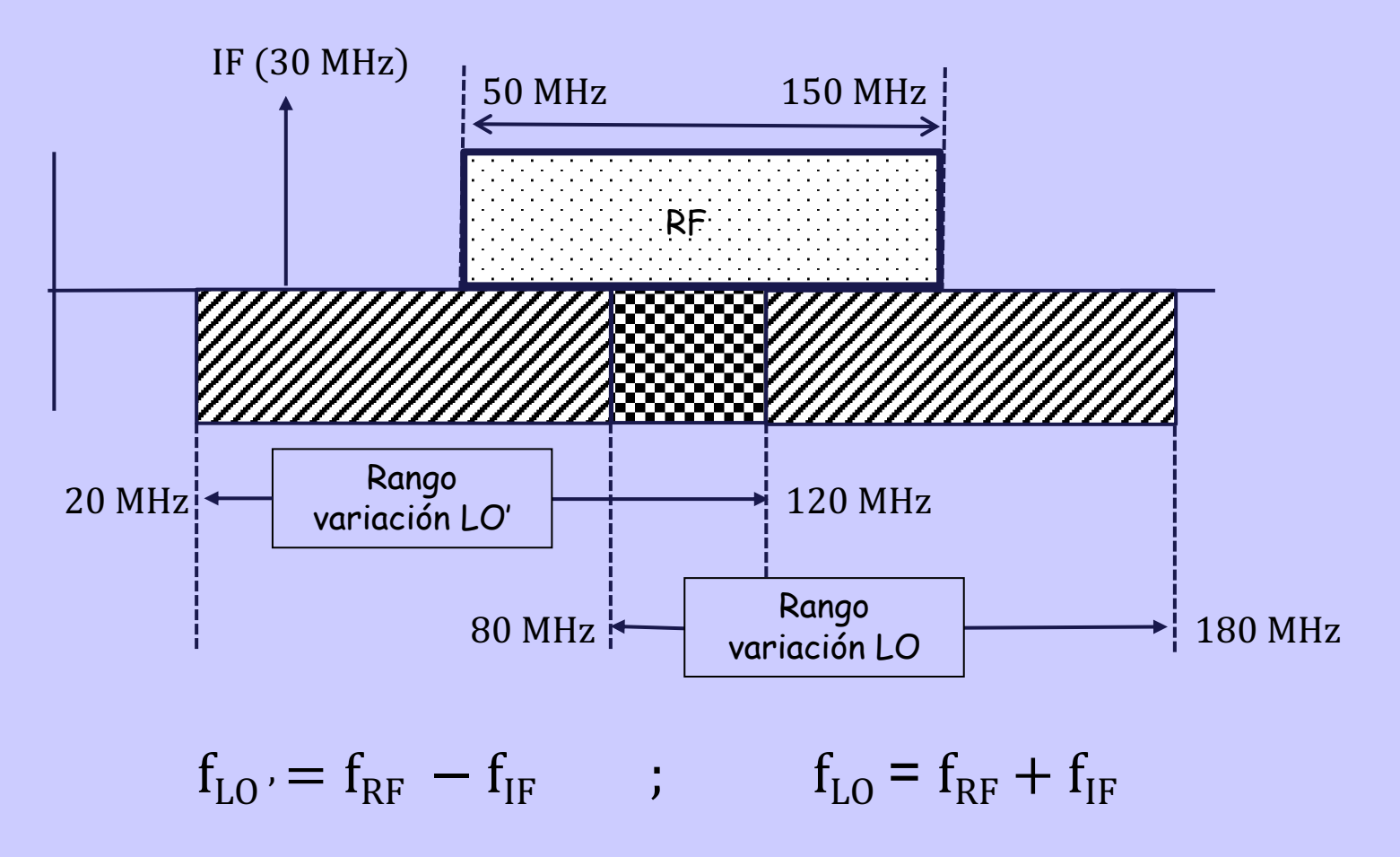

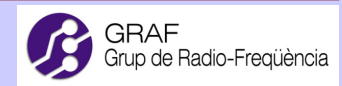

- Si local se inyecta por la banda inferior

 $range$   $LO' = [20, 120] MHz$ 

$$
\frac{f_{LO'}|_{MAX}}{f_{LO'}|_{min}} = 6
$$

- Si local se inyecta por la banda superior

rango LO = [80,180] MHz

$$
\frac{f_{LO} \mid_{MAX}}{f_{LO} \mid_{min}} = 2.25
$$

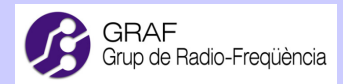

- 2.1 Receptor superheterodino
	- La frecuencia del oscilador local la suele fijar un tanque resonante LC.

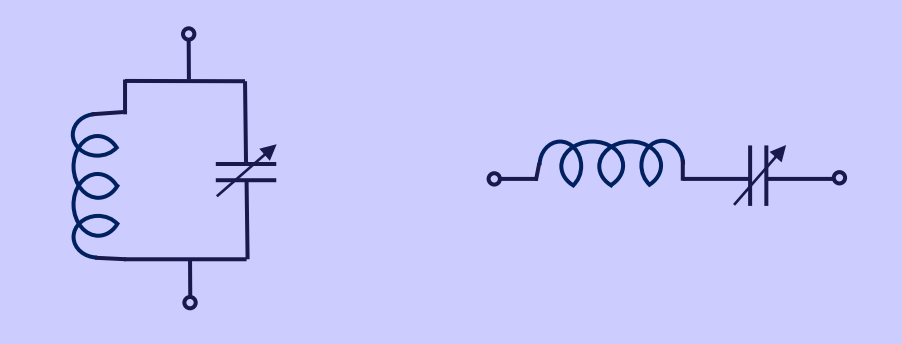

El elemento sintonizable suele ser la capacidad, que puede ser controlable electrónicamente (diodos varactores o varicaps). En ambos casos:

$$
f_{LO}=\frac{1}{\sqrt{2\pi\,LC}}
$$

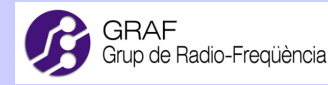

- Inyección de local por la banda inferior:

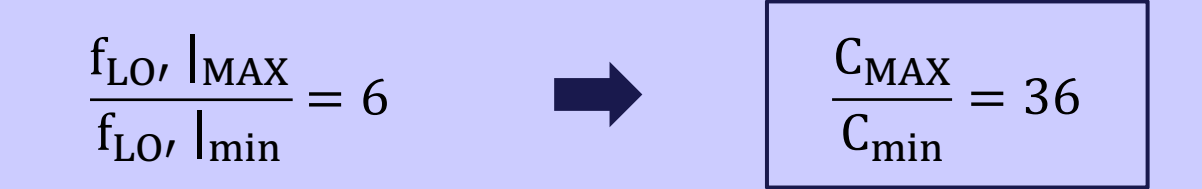

- Inyección de local por la banda superior:

$$
\frac{f_{LO} \mid_{MAX}}{f_{LO} \mid_{min}} = 2.25
$$
  $\frac{C_{MAX}}{C_{min}} \approx 5$ 

Es mucho más fácil implementar una capacidad variable con un ratio MAX/min de 5, que no de 36.

Elección  $\longrightarrow$  Inyección banda superior

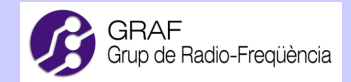

Ejemplos de cálculo:

1º) Receptor superheterodino para RF = 433.92 MHz IF = 27 MHz

- a) Calcular frecuencia necesaria de local suponiendo inyección banda superior.
- a) Calcular frecuencia de corte y orden del filtro de Butterworth que actuando como preselector permite atenuar la imagen como mínimo 6 dB y que no atenúe la señal más de 1 dB.

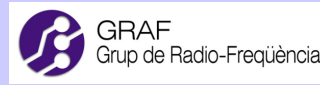

a)  $f_{RF} = 433.92 \text{ MHz}$ 

Inyección de local de banda superior

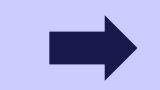

$$
f_{LO} = f_{RF} + f_{IF} = (433.92 + 27) MHz = 460.92 MHz
$$

b) Ley de atenuación de Butterworth

$$
P_{LR} = A(f) = 1 + \left(\frac{f}{f_c}\right)^{2N}
$$

 $f_c$  = frecuencia de corte del filtro

 $N=$  orden del filtro

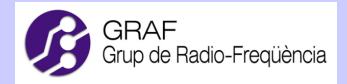

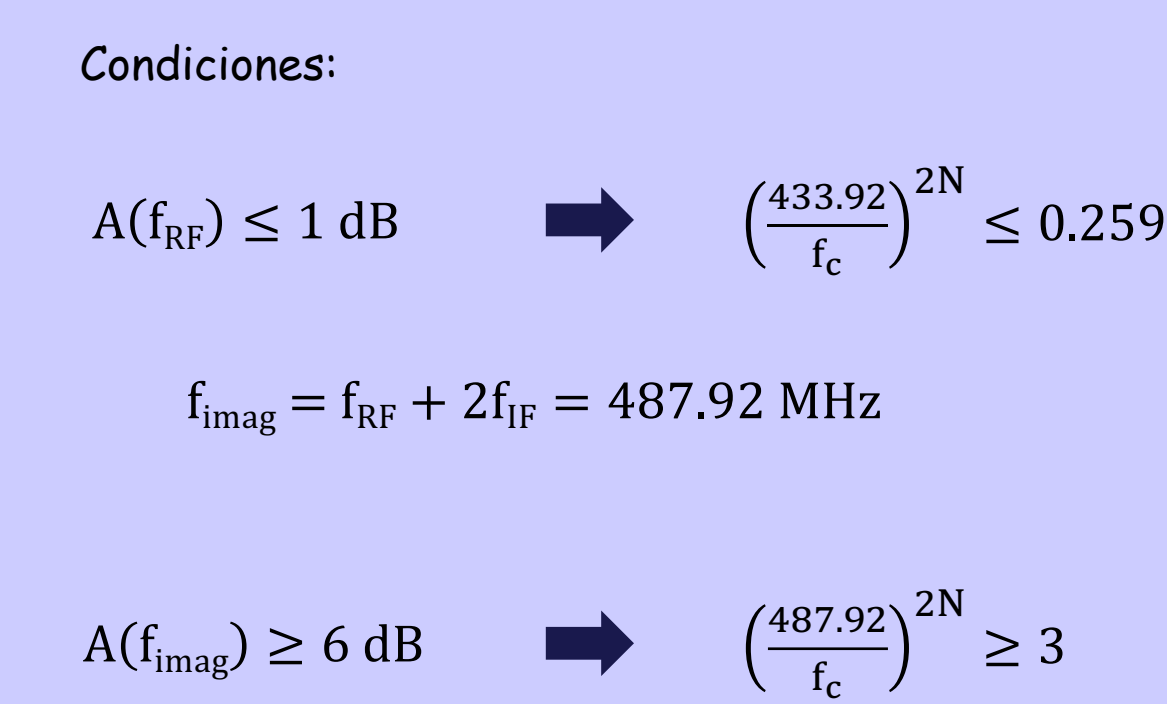

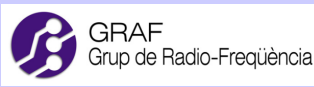

Combinando ambas condiciones:

$$
\left(\frac{487.92}{433.92}\right)^{2N} \ge 3 \qquad N \ge 10.44
$$

El orden del filtro más bajo que satisface las condiciones es  $\vert N = 11$ 

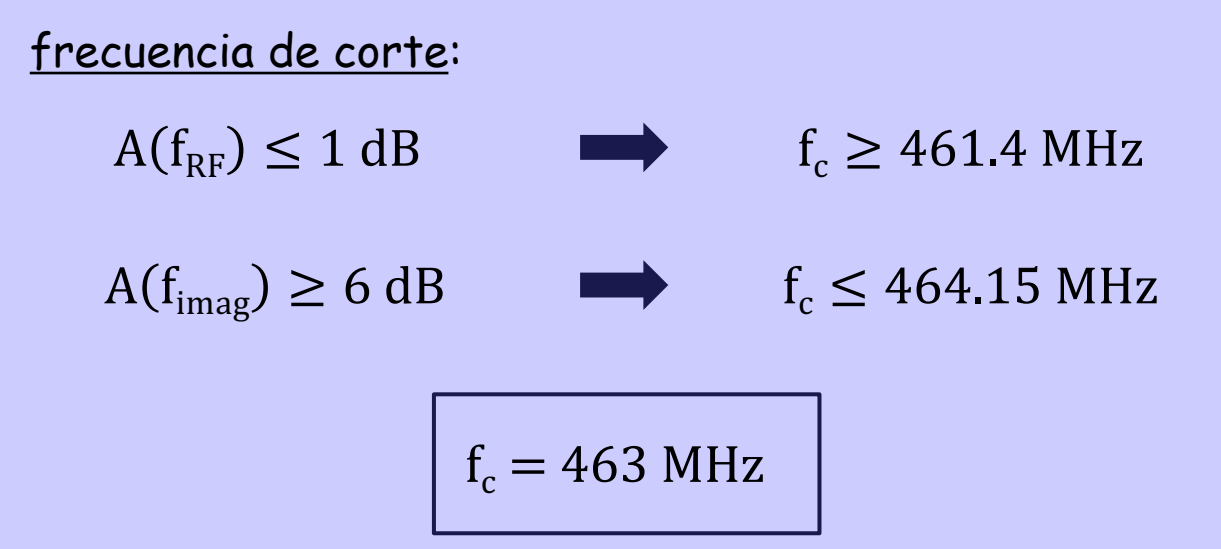

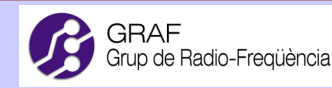

Resultados:

$$
A(f_{RF}) = 1 + \left(\frac{433.92}{463}\right)^{22} = 1.24 = \boxed{0.93 \text{ dB}}
$$
  

$$
A(f_{imag}) = 1 + \left(\frac{487.92}{463}\right)^{22} = 4.16 = \boxed{6.2 \text{ dB}}
$$

#### Conclusión:

- Una correcta eliminación de la frecuencia imagen requiere de un filtro muy selectivo, difícilmente realizable con elementos discretos.
- En la banda ISM de 433.92 MHz el preselector suele ser un filtro SAW (Surface Acoustic Wave).

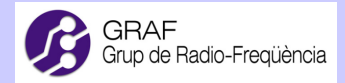

Ejemplos de cálculo:

2º) Receptor superheterodino banda FM [88, 103] MHz Preselector  $\longrightarrow$  Filtro de Butterworth  $N = 5$ 

Calcular  $f_C$  y  $f_{IF}|_{min}$  para que:

- a) Todas las emisoras de la banda se reciban con  $\rm{A(f_{FM}) \leq 1~dB}$
- a) Cualquier imagen de la banda se atenúe como mínimo  $\rm{A(f_{imag}) \geq 6~dB}$

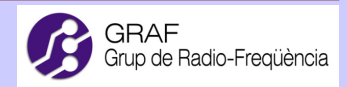

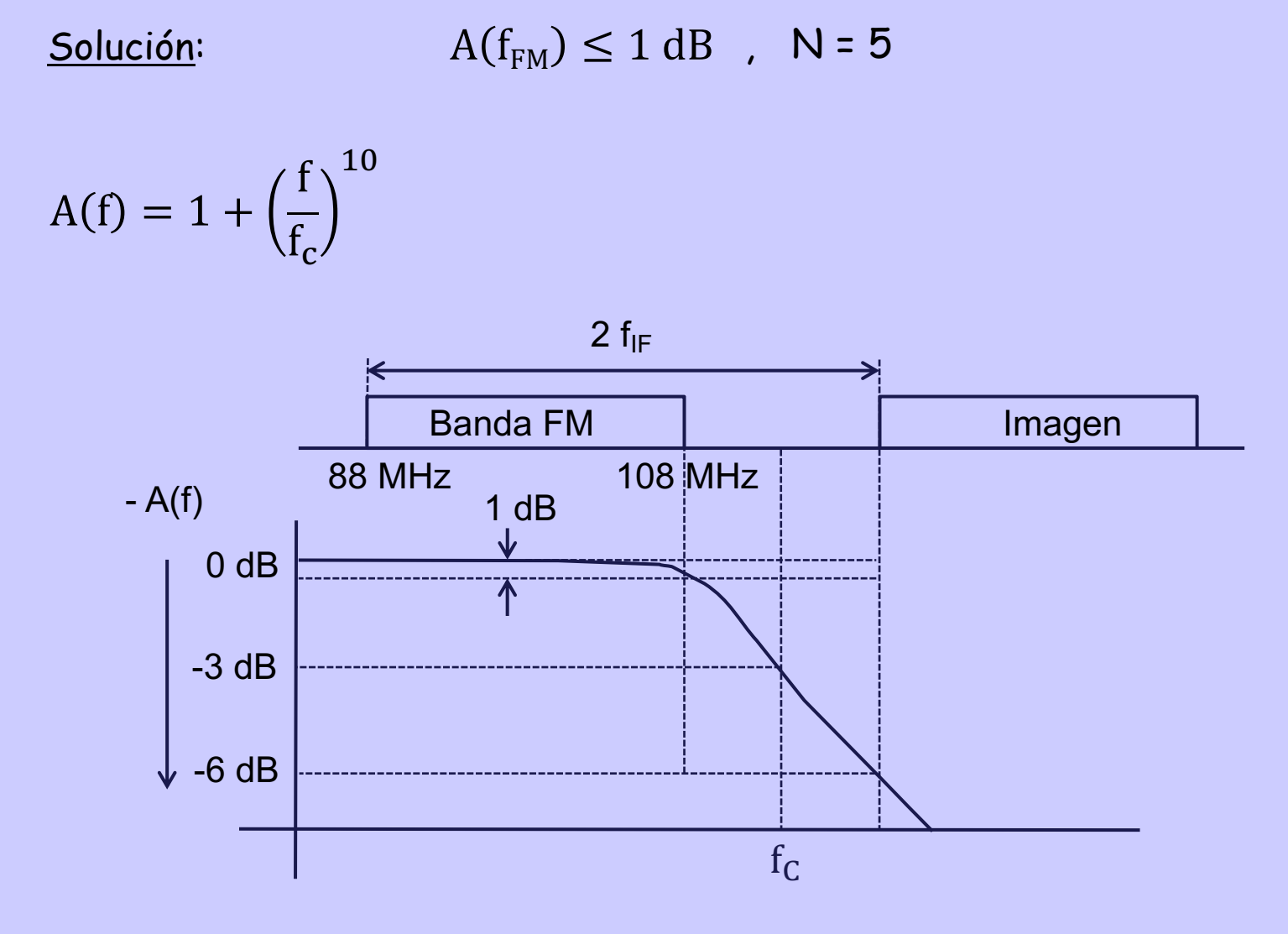

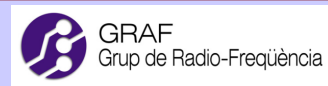

$$
A(f_{FM})_{MAX} = A(f_{108 MHz}) = 1 + \left(\frac{108}{f_c}\right)^{10} \le 1 dB
$$

$$
\left| \int_{c} \right|_{\min} = 123.625 \text{ MHz}
$$

$$
A(f_{\text{Img}})_{\text{min}} = A \left( \frac{88 + 2f_{IF}}{123.625} \right)^{10} \ge 6 \text{ dB}
$$

$$
\qquad \qquad \Longrightarrow
$$

$$
\left| \int_{\text{IF}} \right|_{\text{min}} = 25 \text{ MHz}
$$

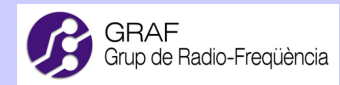

Elección de f<sub>IF</sub> depende de diferentes factores:

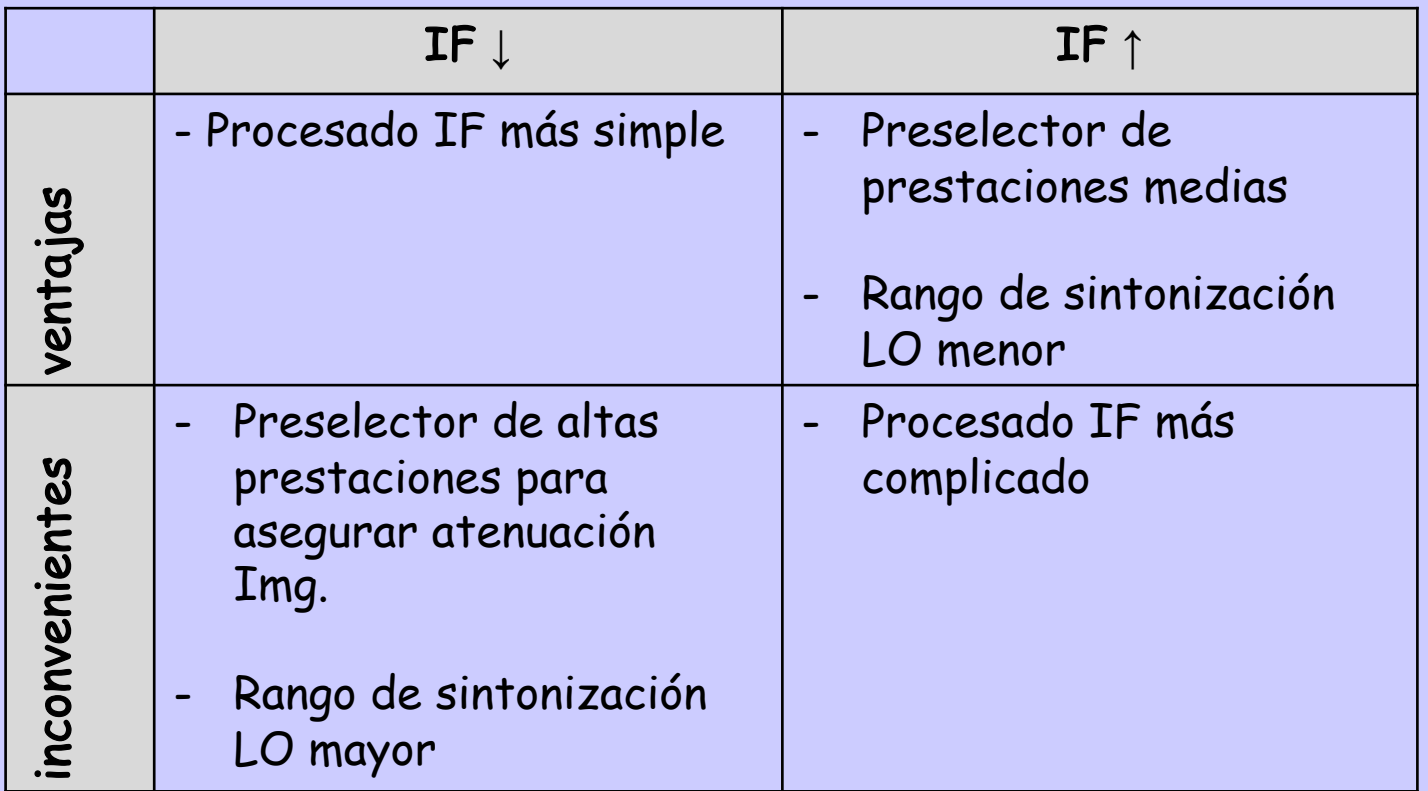

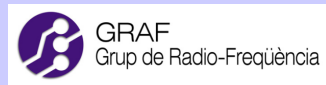

#### 2.2 Receptor superheterodino de conversión múltiple

El dilema de la elección de IF se puede solucionar con la conversión múltiple

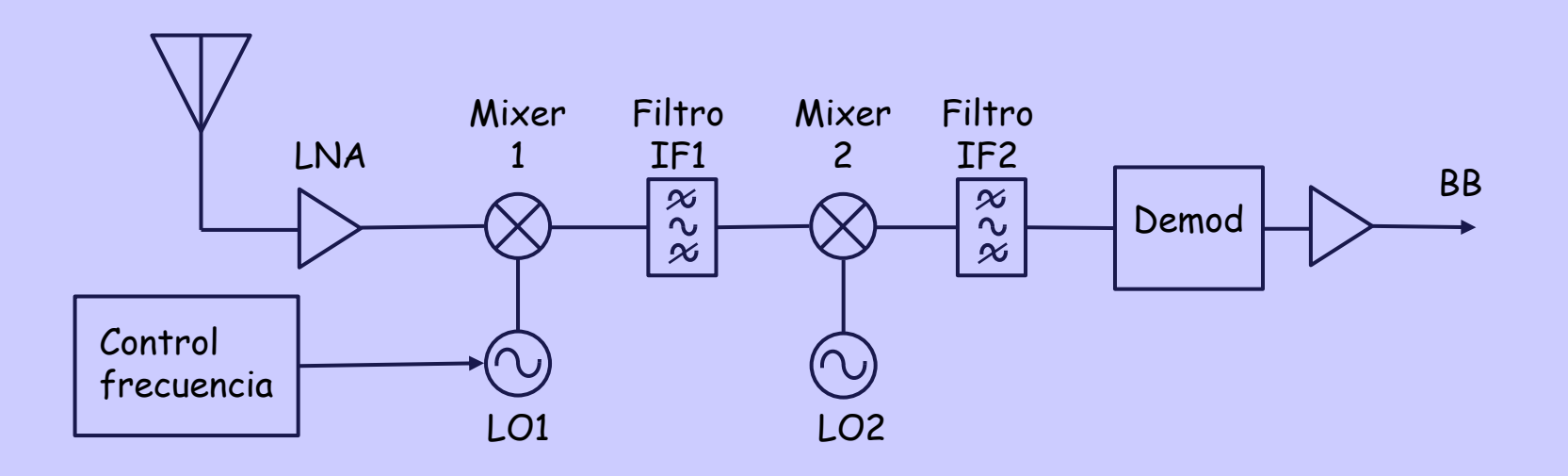

Receptor superheterodino de conversión doble No es habitual hacer más de 3 conversiones

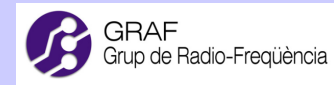